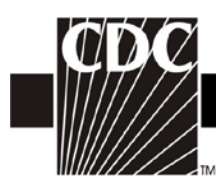

## **Table 19. Instructions for Completion of the Laboratory-identified MDRO or CDI Event form (CDC 57.128)** (**[Tables of Instructions List](/nhsn/TOC_PSCManual_Instructions.html)**)

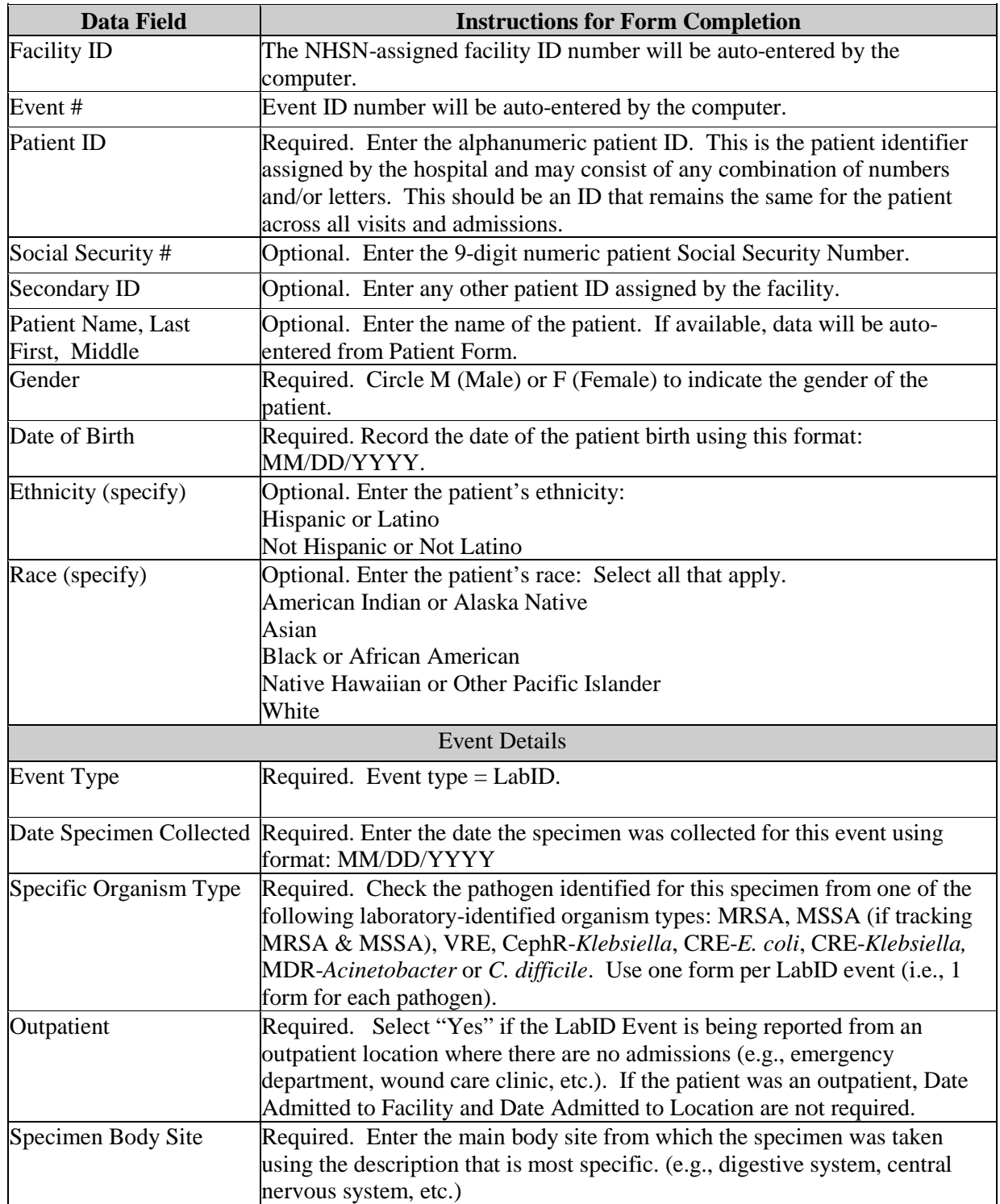

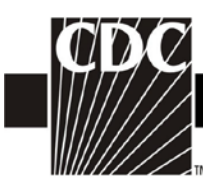

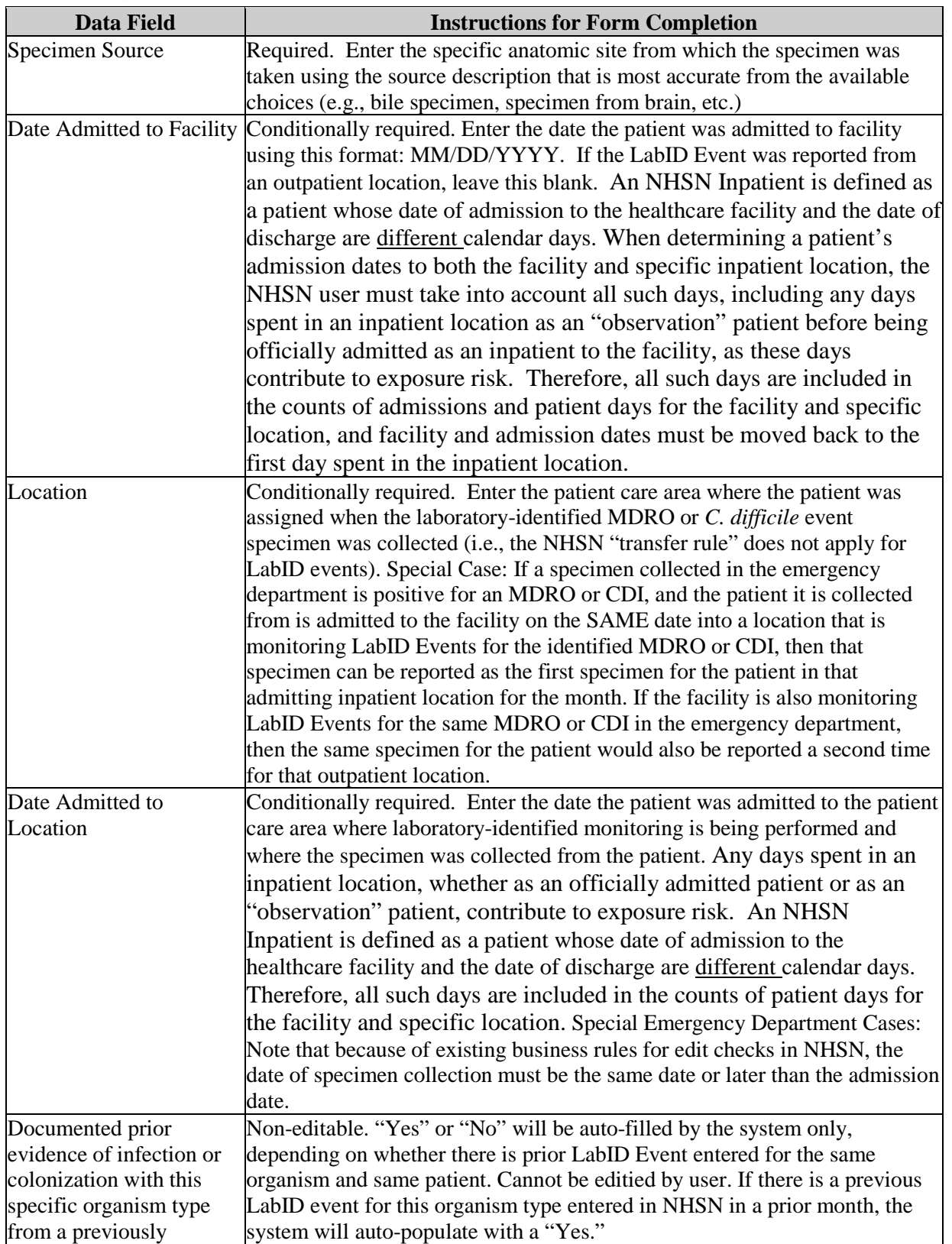

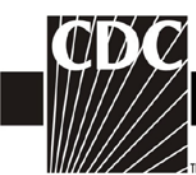

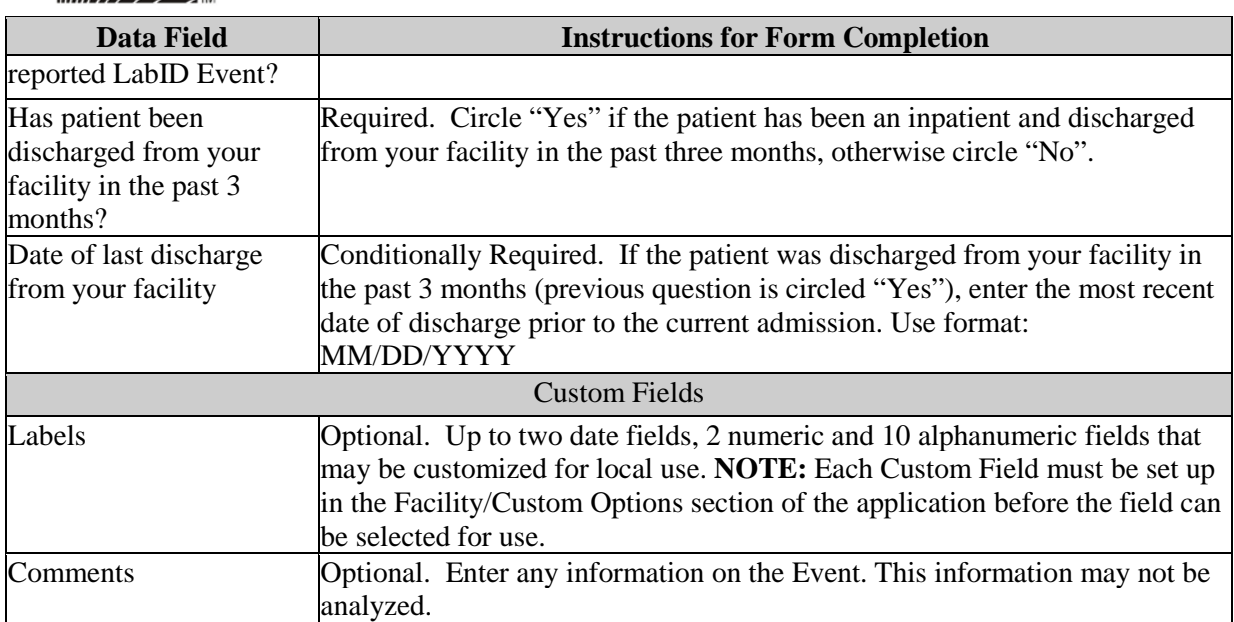